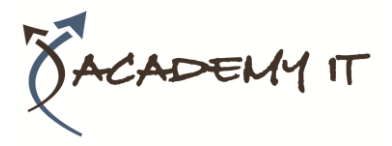

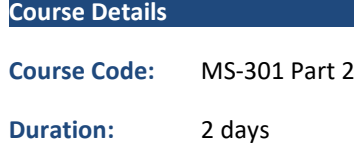

#### **Notes:**

- This course syllabus should be used to determine whether the course is appropriate for the students, based on their current skills and technical training needs.
- Course content, prices, and availability are subject to change without notice.
- Terms and Conditions apply

#### **Academy IT Pty Ltd**

Harmer House Level 2, 5 Leigh Street ADELAIDE 5000

Email: [sales@academyit.com.au](mailto:sales@academyit.com.au) Web: [www.academyit.com.au](http://www.academyit.com.au/)

Phone: 08 7324 9800 Brian: 0400 112 083

# **MS-301 Part 2: Deploying SharePoint Server Hybrid – Part 2**

*Elements of this syllabus are subject to change.*

#### **About this course**

This course along with course Microsoft MS-301 – Deploying SharePoint Server Hybrid – Part 1 will help you prepare for Microsoft's 365 certification exam MS-301: Deploying SharePoint Server Hybrid.

Microsoft 365 Teamwork Administrators configure, deploy, and manage Office 365 workloads that focus on efficient and effective collaboration, such as SharePoint (online, on-premises, and hybrid), OneDrive, and Teams.

### **Audience Profile**

This course is for the Microsoft 365 teamwork administrator role. The role is responsible for configuring, deploying, and managing Office 365 and Azure workloads that focus on efficient and effective collaboration and adoption. They manage apps, services, and supporting infrastructure to meet business requirements. The administrator is aware of and can differentiate between products and services but may not directly manage each product or service.

The Teamwork administrator must be able to deploy, manage, migrate, and secure SharePoint (online, on-premises, and hybrid), OneDrive, and Teams.

The Teamwork administrator has a fundamental understanding of integration points with the following apps and services: Office, PowerApps, Flow, Yammer, Microsoft Graph, Stream, Planner, and Project. The administrator understands how to integrate third-party apps and services including line-of-business applications.

#### **At Course Completion**

After completing this course, students will be able to:

- Describe the available SharePoint Hybrid Scenarios.
- Describe the requirements for SharePoint hybrid configuration.
- Plan for SharePoint Server hybrid.
- Configure SharePoint hybrid scenarios.
- Configure on-premises data gateway.
- Describe difference between cloud hybrid search and hybrid federated search.
- Evaluate different types of hybrid search.
- Configure cloud hybrid search.
- Configure hybrid search results.
- Plan for content migration process.
- Describe available resources and tools to leverage during migration process.
- Access data to be migrated using SharePoint Migration Assessment Tool (SMAT).
- Migrate content to the cloud using SharePoint Migration Tool (SPMT).
- Manage and monitor migration process.

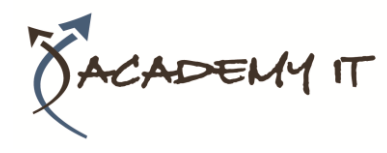

# **MS-301 Part 2: Deploying SharePoint Server Hybrid – Part 2**

#### **Prerequisites**

Learners should start this course already having the following skills:

- Experience with Windows PowerShell.
- Basic understanding of SQL Server management.
- Basic understanding of networking, including DNS.
- Working knowledge of windows server administration.
- Basic understanding of Active Directory and Azure AD.
- Basic understanding of mobile device management, and alternative operating systems (Android and macOS

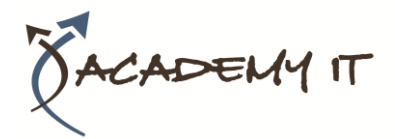

# **DAY 1**

# **Implementing SharePoint Hybrid Scenarios**

## **Module 1: Overview of SharePoint Hybrid Scenarios**

This module is all about planning SharePoint Server hybrid. It provides an overview of SharePoint hybrid scenarios as well as requirements for configuration.

#### **Lessons**

- Overview of SharePoint Hybrid Scenarios
- Plan SharePoint Server hybrid

After completing this module, students will be able to:

- Describe the available SharePoint Hybrid Scenarios.
- Describe the requirements for SharePoint hybrid configuration.
- Plan for SharePoint Server hybrid.

## **Module 2: Implement SharePoint Hybrid Scenarios**

This module is focused on implementing SharePoint hybrid scenarios. Specifically, it discusses the hybrid configuration roadmaps, including the configuration of hybrid infrustrature and hybrid picker. It also introduces On-premises data gateway to enable using Office 365 feature in SharePoint Server 2019.

### **Lessons**

- Implement SharePoint Hybrid Scenarios
- Configure on-premises data gateway

After completing this module, students will be able to:

- Configure SharePoint hybrid scenarios.
- Configure on-premises data gateway.

### **Module 3: Implement SharePoint Hybrid search**

This module is focused on SharePoint hybrid search. It introduces different types of hybrid search, including cloud hybrid search and hybrid federated search. It explains how to set up hybrid search and configure search results.

### **Lessons**

• Overview of SharePoint hybrid search

• Configure SharePoint Hybrid search

After completing this module, students will be able to:

- Describe difference between cloud hybrid search and hybrid federated search.
- Evaluate different types of hybrid search.
- Configure cloud hybrid search.
- Configure hybrid search results.

### **Module 4: Course Conclusion**

## **Lab : Configuring SharePoint Hybrid**

# **DAY 2**

# **Migrating to SharePoint Online**

## **Module 1: Introduction of Migration**

This module is all about planning the migration process to the cloud. It provides an overview of resources and tools to leverage during migration process.

### **Lessons**

- Migration Overview
- Leveraging FastTrack and Partner Services

After completing this module, students will be able to:

- Plan for content migration process.
- Describe available resources and tools to leverage during migration process.

# **Module 2: Migrating to SharePoint Online**

This module is focused on using SharePoint Migration Tool (SPMT) to migrate content to the cloud. Specifically, it discusses the requirement and limitation of SPMT. It introduces different migration methods for different data source, such as file shares and SharePoint content.

### **Lessons**

- Prepare for migration
- Migrate content to the cloud
- Manage and monitor migration process

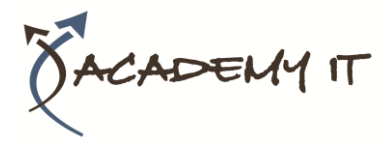

After completing this module, students will be able to:

- Access data to be migrated using SharePoint Migration Assessment Tool (SMAT).
- Migrate content to the cloud using SharePoint Migration Tool (SPMT).
- Manage and monitor migration process.

## **Module 3: Course Conclusion**

**Lab : Migrating files to SharePoint Online**